## Travaux pratiques **contains the informatique**

## Arbres rouge-noir

Un arbre *bicolore* est un arbre binaire de recherche comportant une information supplémentaire par nœud : sa couleur, qui peut être rouge ou noire. Ceci nous conduit à définir les types :

```
type couleur = Rouge | Noir ;;
type bicolore = Nil | Noeud of couleur * bicolore * int * bicolore ;;
```
Un arbre bicolore est un arbre *rouge-noir* s'il satisfait aux propriétés suivantes :

- chaque nœud est soit rouge, soit noir ;
- la racine est noire ;
- si un nœud est rouge, ses enfants sont noirs ;
- pour un nœud donné, tous les chemins le reliant à une feuille **Nil** contiennent le même nombre de nœuds noirs.

Les arbres rouge-noir garantissent qu'aucun des chemins n'est plus de deux fois plus long que n'importe quel autre, ce qui rend l'arbre équilibré (voir exercice 6 pour les détails). Une conséquence immédiate est que les opérations relatives aux ABR peuvent être implémentées en O(log*n*) lorsque *n* = |A| si les opérations d'insertion et de suppression préservent la structure d'arbre rouge-noir.

Question 1. On appelle *hauteur noire* d'un arbre rouge-noir A le nombre de nœuds noirs d'un chemin partant de la racine vers une feuille **Nil**, et on la note *b*(A).

Rédiger une fonction **hauteurnoire** de type bicolore −> int qui calcule la hauteur noire d'un arbre rouge-noir.

Question 2. Rédiger une fonction *rougenoir de type bicolore -> bool* qui détermine si un arbre bicolore est un arbre rouge-noir (en un seul parcours de l'arbre).

## Question 3.

- 1. Rédiger une fonction **insereABR** de type int −> bicolore −> bicolore qui insère au niveau des feuilles un nouvel élément dans un arbre rouge-noir. Cette fonction devra préserver la structure d'ABR mais sans se soucier de la structure rouge-noir. On attribuera arbitrairement la couleur rouge au nouveau nœud.
- 2. Lors de l'ajout via la fonction **insereABR**, quelle(s) propriété(s) des arbres rouge-noir peuvent être violées ?

On souhaite rééquilibrer l'arbre afin qu'il redevienne rouge-noir. Pour cela, toute configuration de trois nœuds d'un des quatre types suivants  $^{1}$  :

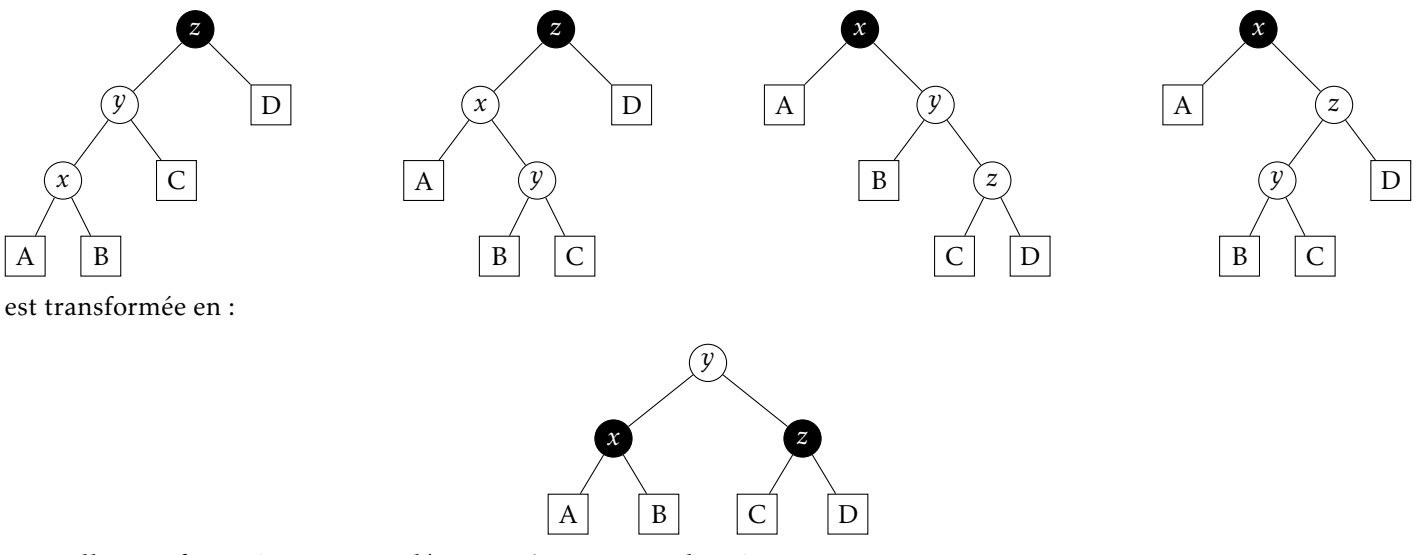

Une telle transformation sera appelée *correction rouge* par la suite.

<sup>1.</sup> Sur ces dessins les nœuds rouges sont coloriés en blanc.

Question 4. Rédiger une fonction *correction\_rouge* de type *arbre -> arbre* qui applique une correction rouge à un arbre de l'une des quatre formes présentées ci-dessus, et qui renvoie l'arbre inchangé dans les autres cas.

Question 5. En déduire une nouvelle fonction d'insertion de type int −> arbre −> arbre baptisée **insere** qui insère un élément dans un arbre rouge-noir tout en préservant la structure rouge-noir.

Question 6. Rédiger enfin une fonction **test** de type int −> bicolore qui crée un arbre rougenoir en insérant successivement les entiers de 1 à *n* à l'aide de la fonction **insere**.

Vérifier à l'aide de la fonction **rougenoir** que l'arbre obtenu pour *n* = 32768 est bien un arbre rouge-noir. Quelle est sa hauteur noire ?